First, download Adobe Photoshop from their website. Once downloaded, launch it and follow the instructions to install it on your computer. Once the installation is complete, locate the Adobe Photoshop.exe file and run it. Once the installation is complete, locate the patch file on the computer and copy it to a separate folder. Now, you need to launch the patch program and locate the.exe file. Double click on the.exe file and follow the instructions on the screen. Once the patching process is complete, the software is cracked and you can use it.

## [Download](http://dormister.com/ashton.unhealthily?UGhvdG9zaG9wIDIwMjIgKFZlcnNpb24gMjMuMS4xKQUGh=laietana&revolutionary=ZG93bmxvYWR8V1A3TXpsbmQzeDhNVFkzTWpVNU1qVTNOSHg4TWpVNU1IeDhLRTBwSUZkdmNtUndjbVZ6Y3lCYldFMU1VbEJESUZZeUlGQkVSbDA&lake=subhasis=)

In terms of color management, the new LUT Source panel allows you to integrate color-corrective and creative techniques to your photos, and dynamically preview the previewed image along with any changes. See more information! Lightroom Classic now has a new version of Filter Gallery that is now a lot faster which also makes it much easier to create and apply a variety of sharpening filters and other corrections. Filter Gallery also remembers which tools and filters you used in previous collections and applies those just like the old days. See more information! While all the new features in Photoshop (CC) and Lightroom (Classic) are useful, perhaps the biggest new feature for the individual photographer will be Layers and Smart Objects. These are two of the biggest changes in Photoshop CS6. The switch from Photoshop CS5 to Photoshop CS6 is often compared to the one from Photoshop 5 to Photoshop CS5. Check the box, hit generate, and a year goes by with not a lot happening in the way of photo editing, and yet, on the other hand, ImageMagick has grown into a potentially powerful tool for image manipulation, converting different file formats into each other and removing image metadata. I like to blame this on the success of Apple, whose MacOS 10.8 "Snow Leopard" released two years before the App Store. The *Windows 8* release, too, had a lot of new, useful features. They all went primarily unused as people poured more time into managing their digital portfolios, dropping them for more essential iPhone photography.

**Photoshop 2022 (Version 23.1.1) With License Key With Product Key 2022**

If you're not sure whether to buy Adobe Photoshop or not, there are three things you should know. First, there are other graphic design programs available that you could use instead. For example, another program that could be of use is Microsoft PowerPoint. It doesn't have the depth and flexibility of Photoshop but it could be a tool in your arsenal to ease you through little projects you need to create and present. If you're not happy with the image you're creating in Photoshop, you can send it off to be honed on another computer. Print shops offer a service of this kind. If you are working at a large scale it may be very time consuming to go back and forth from one stage of the design to the next. This is where Photoshop plays best, as you can build a workflow from one stage in the future and then make future changes based on the final result. LayeredPSD files store each layer as a separate file. Each new layer and all its settings and formatting information can reside on a separate file. Photoshop makes this easy with its built-in "Layer" command. Simply "Create Layer" and then load the new layer. The "Layer" feature can be used to rearrange, resizing, and editing each individual layer of the document. New layers may be added without having to reload the document, allowing you to save a web page design on multiple layers without reloading. Take advantage of the tools on offer to your circle whether professionally or just for a hobby. These are some of the many different ways you can use Photoshop, and the Creative Cloud is a great environment. e3d0a04c9c

## **Download free Photoshop 2022 (Version 23.1.1)CRACK Hacked Windows x32/64 {{ NEw }} 2022**

Whether you are a beginner or an experienced graphic designer, Photoshop is a rich visual toolbox that's packed with powerful features. It can be as complex as a photographer's toolbox and as simple as a pencil. Photoshop is widely used by professionals for photo editing and retouching; however, if you are not a skilled graphic designer, you will most likely need to hire help. With Photoshop, you get a broad toolset. **Adobe Camera Raw** – **Adobe Camera Raw** is a tool for designing and previewing digital images. It is a 3D-like interface that allows the photographer to adjust and optimize raw photos. When using Adobe Camera Raw to adjust your raw photos, it is recommended that you use Lightroom first. It will save you time, and it will ensure that all the best aspects of your adjustment settings are captured. Lightroom is an excellent software for basic photo editing and digital post-processing. It allows you to process RAW files as well as other files in the JPEG format. Its powerful features will allow you to clean up and fix the overall lighting of photos, enhance the color and contrast, take away unwanted details, and crop the image. It's important to note that the presets don't always reproduce your original photo faithfully. There are fine-tuning adjustments you should make outside of Lightroom. For that, you can download software such as Photoshop, so that you don't have to reinstall your photos.

adobe photoshop free download latest version for pc adobe photoshop free download latest version for windows 7 adobe photoshop free download lifetime adobe photoshop free download latest version adobe brushes photoshop free download windows 7 adobe photoshop free download full version windows 10 adobe photoshop free download wallpaper for adobe photoshop free download windows xp adobe photoshop free download neat image adobe photoshop free download

Make sure to check out Photoshop CC updates. Each of the updates are made for the developers to enhance the software and make the designer's task easier. With Photoshop you can turn a simple image into an animation with all the different animation tools. This is done using different layers that help give texture to the photo. Adobe has a tool that allows designers to work faster than Photoshop allows, this is called the surrogate tool. You can choose any photo to place into

the surrogate tool and it will be turned into a 3D building, text on a board, or even a life-like person. It is an HTML-5 optimized tool that is compatible with all types of devices. The result of this work will be a new 3D pipeline enabled in Photoshop with quite recent builds of Adobe Creative Cloud products. Photoshop however will remain in a perpetual state of constant improvement through new features, performance optimizations and bugfixes. The roadmap for this new pipeline is aimed at providing an automatic, robust, fast, responsive and customizable procedural 3D pipeline. The pipeline produces the results of virtual light and materials in real time without the need for many of the users time wasting considerations like Render engines and manual sculpting. This is achieved using a powerful GPU. The work presented in this blog post explores the use of the new DXGI 3D pipeline in depth to provide you with an overview of how one may create, explore, animate and render procedural 3D content.

The lettering feature of Photoshop help you create a text that is in your desired color like a hyperlink of a color of your choice. There is an option of adding a stroke to it, which you can use to make it easy for the reader to identify. The photo retouching feature is used to bring out the most from the photo. You can add highlights, shadows, perspective control, and various other effects to the photos. There is a drop shadow and a marquee options which will help you to bring out hidden information from the image. The Transforms feature makes the image zoom in and out of the size according to your need and fill the photo with the image without affecting its angle. Adobe Photoshop's Mac version was the first version of the Mac application to use Apple's Aperture, an application to organize photos. It has been one of the most popular applications for Mac users ever since. Adobe Photoshop has added a number of different special effects, including gradient maps, pattern eraser, stippling, and various filters – among other effects. There are literally hundreds of (organic) photo effects available in Photoshop. With the help of tools such as its Adjustment Layers, Curves, and other unique features, Adobe Photoshop is one of the best general photo editing software available. Adobe Photoshop is unquestionably the best photo editing package out there. With features like masking, blending, and Layers, Adobe Photoshop allows you to create some beautiful images – as we've shown in our layers tutorial and photo retouching .

<https://zeno.fm/radio/download-motorola-mag-one-bpr40-programing-software> <https://zeno.fm/radio/1-touch-laser-photo-crack> <https://zeno.fm/radio/logiciel-obd-diag-scan-en-versions-francais-crack-37> <https://zeno.fm/radio/pano2vr-4-serial-keyrar> <https://zeno.fm/radio/utorrent-no-es-valido-bencoding-solucion>

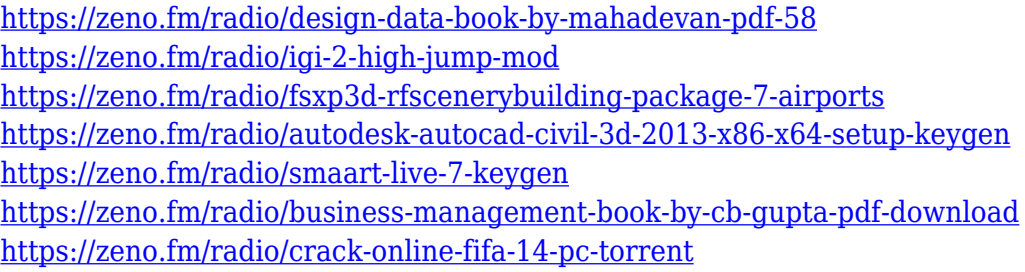

Anyone can change their software's parameters, such as the color settings and the contrast settings. There are several ways to perform this change. Most users access this setting through the program's Options dialog. In Photoshop CC 2018 for macOS, for example, there's a translucent menu icon located in the upper lefthand corner of the dark window. Click on this icon and select the "Options…" tab. Video is one of the core features of Photoshop. In the Photoshop web browser, the video is encoded by the browser. It is subject to bandwidth and low-bandwidth issues. We recommend using the Adobe CC 2015 tool for video conversion if internet is slow. Photoshop has a full-screen mode as well as a large-screen mode. The full-screen mode is suitable for batch file processing. Batch processing is a group of commands entering the software, which often results in a larger file size. The large-screen mode allows users to process multiple images at once. Some of the most useful tools in Photoshop are those that you can find by pressing its symbol icon. For example, if you press the symbol icon, there are many features affiliated to it, including: The symbol icon in Photoshop CC 2018 is easier to identify - it appears in the same place in the software's interface. From this position, you can quickly access most of the tools under this icon. This includes features such as the rectangle selection tool, "lasso" tool, crop tool, layer editing, and numerous options for making the most of your pictures.

Magnetic Lasso is a new tool that lets you quickly select an area on a layer without masking it. When you use the Magnetic Lasso tool to select an area, the selection updates as you move the surrounding areas of the same color. Quick Path reduces the number of manual steps needed to select and join paths together to make selections. The Quick Path tool lets you quickly and accurately accomplish a selection task, such as aligning a path and a shape without erasing and recreating them. You can now use a 64-bit version of Photoshop on Mac or Windows to enable you to open or save much larger files. This is in addition to the standard 16-bit Photoshop file size limit of 2GB for individual files. If you are an Android user, you might be happy to know that there's finally a way to work on your Samsung Galaxy Note 8.0 from your computer and Windows 10 as well as Windows 10 Mobile devices. The tool works like a remote desktop and comes with multitouch support, scaling, resizing, and rotating of your document. Another

feature that you'll see is that in (or out) of Photoshop, you will be able to use a lot of new photo effects. One of them is the redesigned Lens Flare. It contains the original Crackling Lightning effect for photographers so it's an upgrade on recent effects that you can apply on photos. There are also many new video effects, including a new Multiview Effect to transition between different live camera images, as well as a new Lens Distortion effect. You can even edit music videos by applying the new Video Stabilizer effect.